<span id="page-0-3"></span>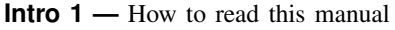

[Description](#page-0-0) [Remarks and examples](#page-0-1) [Also see](#page-0-2)

## <span id="page-0-0"></span>**Description**

<span id="page-0-1"></span>A brief overview of the manual and suggested reading order.

## **Remarks and examples [stata.com](http://stata.com)**

If you are new to collections, read almost all the intros in order. In particular, read these intros in order:

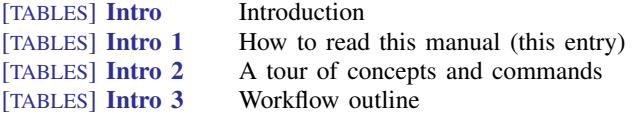

[TABLES] [Intro 3](https://www.stata.com/manuals/tablesintro3.pdf#tablesIntro3) also serves as a reference. The workflow is both a workflow and an overview of the commands within that workflow.

We did not list [TABLES] **[Intro 4](https://www.stata.com/manuals/tablesintro4.pdf#tablesIntro4) and** [TABLES] **[Intro 5](https://www.stata.com/manuals/tablesintro5.pdf#tablesIntro5)** for immediate reading. If you would like to see all the commands organized by their function, then read

[[TABLES](https://www.stata.com/manuals/tablesintro4.pdf#tablesIntro4)] Intro 4 Overview of commands

Finally, to see a list of all the tabulation commands that we do not address in this manual, see

[TABLES] [Intro 5](https://www.stata.com/manuals/tablesintro5.pdf#tablesIntro5) Other tabulation commands

A few of the commands listed here return some of their results, but not their tabulations, in  $r()$ , and those results can be collected.

<span id="page-0-2"></span>After reading the introduction entries on the reading list, you will be ready to start any tables project. You will need the remaining entries as reference.

## **Also see**

[[TABLES](https://www.stata.com/manuals/tablesintro2.pdf#tablesIntro2)] Intro  $2 - A$  tour of concepts and commands

[TABLES] [Intro 3](https://www.stata.com/manuals/tablesintro3.pdf#tablesIntro3) — Workflow outline

Stata, Stata Press, and Mata are registered trademarks of StataCorp LLC. Stata and Stata Press are registered trademarks with the World Intellectual Property Organization of the United Nations. StataNow and NetCourseNow are trademarks of StataCorp LLC. Other brand and product names are registered trademarks or trademarks of their respective companies. Copyright  $\overline{c}$  1985–2023 StataCorp LLC, College Station, TX, USA. All rights reserved.

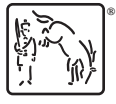

For suggested citations, see the FAQ on [citing Stata documentation](https://www.stata.com/support/faqs/resources/citing-software-documentation-faqs/).